# **GONG - Correccion - Mejora #1392**

# **Mostrar cuánto supone una partida sobre el total del presupusto en Presupuesto por Partidas**

2012-04-24 10:14 - Alvaro Irureta-Goyena

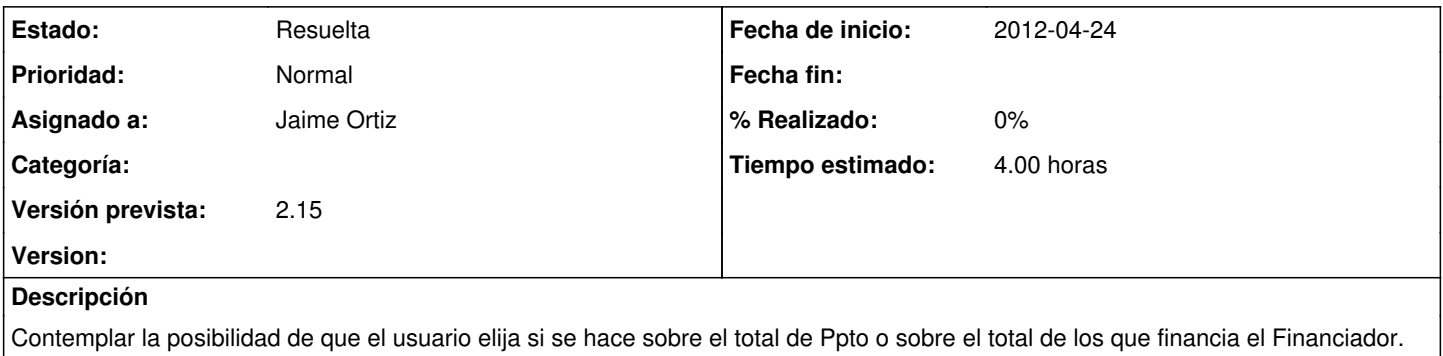

#### **Histórico**

#### **#1 - 2012-04-26 11:20 - Jaime Ortiz**

*- Tipo cambiado Funcionalidad por Correccion - Mejora*

## **#2 - 2012-05-10 08:32 - Santiago Ramos**

*- Versión prevista cambiado 2.14 por 2.15*

### **#3 - 2012-05-17 10:34 - Jaime Ortiz**

*- Tiempo estimado establecido a 4.00*

### **#4 - 2012-05-24 16:35 - Jaime Ortiz**

*- Estado cambiado Nueva por Asignada*

Queda pendiente hacer un cuadro resumen inferior de totales mas amplios, y hacer que ese total se actualice via ajax.

#### **#5 - 2012-05-24 16:36 - Jaime Ortiz**

*- Estado cambiado Asignada por Resuelta*